## **Gestión contable de una empresa: Contaplus**

## Formación online • 50 horas de duración **2 créditos ECTS**

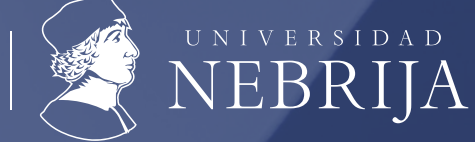

**CENTRO** COLABORADOR

# **CARACTERÍSTICAS**

# **Objetivos** principales del curso

Aprende a manejar la aplicación ContaPlus analizando todas las herramientas necesarias para la gestión contable de una empresa desarrollando el proceso lógico de creación de empresas con todas sus características, así como sus cuentas y subcuentas, gestión del diario, balances, gestión de asientos, regularización contable, cierre del ejercicio y documentos oficiales.

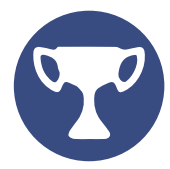

### **50 horas • 2 créditos ECTS**

Válidos en concursos-oposición, traslados, bolsas de contratación, oposiciones y plazas interinas.

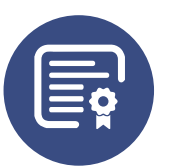

### **Doble titulación:**

• Diploma de Aprovechamiento de Femxa.

• Título certificado por la Universidad Nebrija\* .

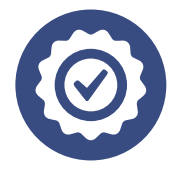

### **Formación de calidad:**

Metodología 100% online y tutor especializado.

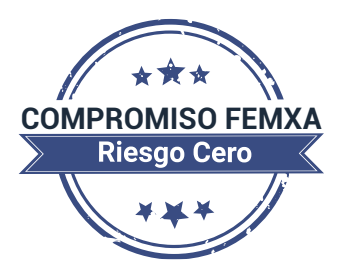

## **Formación online (bonificable hasta el 100%)**

**\* Enseñanzas que no conducen a la obtención de un título con valor oficial.**

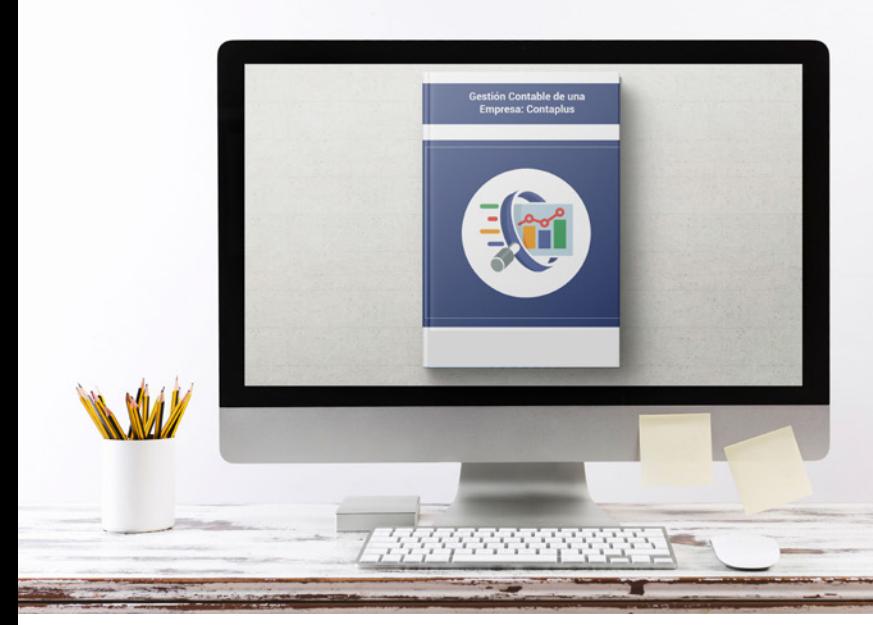

## **TEMARIO** ¿Qué **aprenderás**  con nosotros?

## **INTRODUCCIÓN Y ACCESO A LA APLICACIÓN CONTAPLUS.**

- Fecha de Trabajo.

**1**

- Gestión de Empresas.
	- Alta de una nueva empresa.
	- Datos de Empresa.
- Creación de usuarios y asignación de accesos.
	- Creación de usuarios.
	- Asignación de accesos.
	- Entrada al programa.
- Los grupos de usuarios.
	- Control de accesos.
- Seguridad en Contaplus.
	- Realizar copias de seguridad.
	- Recuperar copias de seguridad.
- Organización de ficheros.

### **DEFINICIÓN DE PLAN CONTABLE Y ESTRUCTURA ANALÍTICA. 2**

- Mantenimiento de Cuentas.
	- Añadir cuentas.
	- Desgloses.
- Tipos de P.G.C.
- Gestión de Subcuentas.
	- Creación de una subcuenta normal.
	- Creación de una subcuenta de emisores receptores de facturas.
	- Creación de una subcuenta de I.V.A.
- Gestión de departamentos y proyectos.
	- Configuración y definición.

#### **OPERATIVA CONTABLE. 3**

- Gestión de asientos.
	- Introducción de datos contables.
	- Introducción de asientos con IVA.
	- Modificar y/o eliminar asientos y apuntes contables.
- Algunos aspectos importantes en la introducción de asientos.
	- Comentarios de los asientos.
	- Configuración del entorno.
	- Otros botones en la introducción de asientos.
	- Conceptos de asientos.
- Vencimientos.
	- Previsiones de cobros y de pagos.
	- Cómo introducir vencimientos.
	- Preproceso y procesamiento de vencimientos.
	- Informes de tesorería.
- Facturas rectificativas.
- Utilidades de Asientos.
	- Eliminar asientos contables.
	- Renumerar asientos.
	- Mover subcuentas en el diario.
	- Copiar asientos.
	- Eliminar asientos contables.
	- Comprobar asientos.
	- Búsquedas atípicas.
	- Teletrabajo con Contaplus.
	- Búsquedas de comentarios.
- Asientos Predefinidos.
	- Crear un asiento predefinido para operaciones de venta.
	- Crear asientos predefinidos para operaciones de compras.
- Actualización de asientos predefinidos.
	- Comprobar el asiento predefinido.
	- Duplicar y modificar asientos predefinidos.
	- Copia de Asientos Predefinidos ya diseñados.
	- Encadenar predefinidos.

- Cierre del ejercicio.
	- Cierre con apertura sobre una empresa ya existente.
	- Cierre con creación simultanea de empresa.
- Inversión del cierre.
- Otros aspectos del cierre a tener en cuenta.
	- Garantía de la información contable.
	- Fechas de cierre y apertura.
- La caja auxiliar.
	- Anotar movimientos de caja.
	- Traspasar al diario los movimientos de caja.
- Inventario.
	- Configuración previa.
	- Grupos de amortización.
	- Cuentas de amortización.
	- Códigos de ubicación.
	- Códigos de naturalezas.
	- Causas de baja.
	- Subcuentas relacionadas con el inmovilizado.
- Gestión de inmovilizado.
	- Estructura de la ficha de inmovilizado.
	- Alta de una ficha.
	- Baja de una ficha.
	- Algunos botones interesantes.
- La amortización.
	- Parámetros de la amortización.
- Contabilidad presupuestaria.
	- Registro de presupuestos.
	- Obtención de información presupuestaria y comparativa.
- Moneda extranjera.
- Contabilidad analítica.
	- Registro.
	- Información analítica.

### **CONTROL DE LA INFORMACIÓN CONTABLE. 4**

- Conexión de la impresora.
- Listados de Diario.
- Listados de Mayor.
- Libro de inventarios y Cuentas Anuales.
	- Inventario inicial y final.
	- Balances trimestrales de comprobación.
	- Balance.
	- Cuenta de pérdidas y ganancias.
	- El estado de cambios en el patrimonio neto (ECPN).
	- El estado de flujos de efectivo (EFE).
	- Memoria.
- Punteo y casación.
	- El punteo.
	- La casación.
- Banca electrónica.
	- Generar órdenes de pago.
- Legalización de libros.
- Presentación telemática de las cuentas anuales.
	- Generación de las cuentas anuales.
	- Mantenimiento de datos.
	- Proceso de datos.

#### **TRATAMIENTO DE IVA. 5**

- Obtención de los libros de IVA: Facturas recibidas y expedidas.
- Modelo  $303 420 340 349$ : Obligaciones periódicas respecto del IVA.
- Modelo 347 415: Obligaciones anuales respecto del IVA.
- Otros aspectos relacionados con el IVA.
	- Asiento regularización.
	- Cartas referidas al modelo 347.

### **INFORMES PERSONALIZADOS. 6**

- Informes configurables.

## WWW.CursosfemXa.es **METODOLOGÍA**

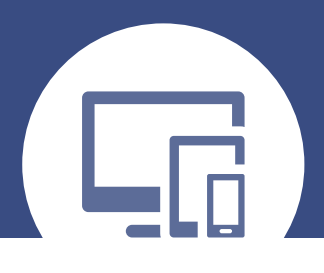

## **100% ONLINE. FLEXIBILIDAD**

Nuestra **metodología online** está pensada para que los alumnos adquieran un nivel de conocimiento adecuado a su ocupación profesional. Ofrecemos un nivel alto de interactividad, siguiendo un plan de trabajo totalmente **individualizado,** con un **seguimiento y evaluación, acceso a contenidos 24 horas y ejercicios** que facilitan y amenizan el aprendizaje.

Una vez matriculado, el alumno recibirá las claves de acceso al **Campus Virtual** del curso para que, desde ese momento, pueda acceder cuando quiera (24 horas al día) en función de su disponibilidad horaria, y desde cualquier PC. Solo necesita conexión a Internet.

Además, el ritmo y el itinerario didáctico del curso están diseñados para ser conciliados con responsabilidades personales y laborales de los estudiantes.

## **¿Qué ventajas tiene la formación online?:**

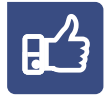

**Fácil de utilizar:** no se necesitan conocimientos específicos de informática para realizar el curso. Nuestra plataforma online orienta paso a paso en todo el proceso de formación.

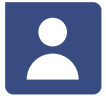

**Tutor personal:** se pueden resolver las dudas en directo en horario de tutorías o consultar con un tutor personal a través de e-mail.

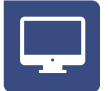

**Desde cualquier dispositivo:** sin desplazamientos. Con las claves de acceso se puede acceder al curso desde cualquier dispositivo.

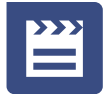

**Vídeos y herramientas multimedia:** Foros, chats, casos prácticos y múltiples vídeos que harán que tu aprendizaje sea mucho más ameno.

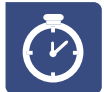

**Disponible las 24 horas:** se puede acceder al curso en cualquier momento del día.

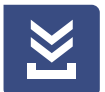

**Contenido descargable:** el contenido del curso y todo el material complementario está disponible para su descarga.

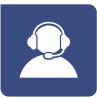

**Soporte técnico:** un equipo de soporte informático estará disponible para cualquier incidencia.

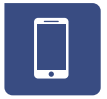

**Tutorías telefónicas:** el tutor estará disponible telefónicamente.

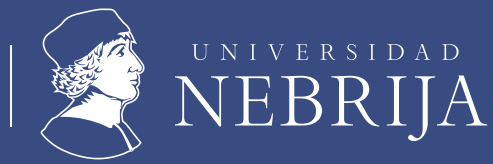

COLABORADOR

CENTRO